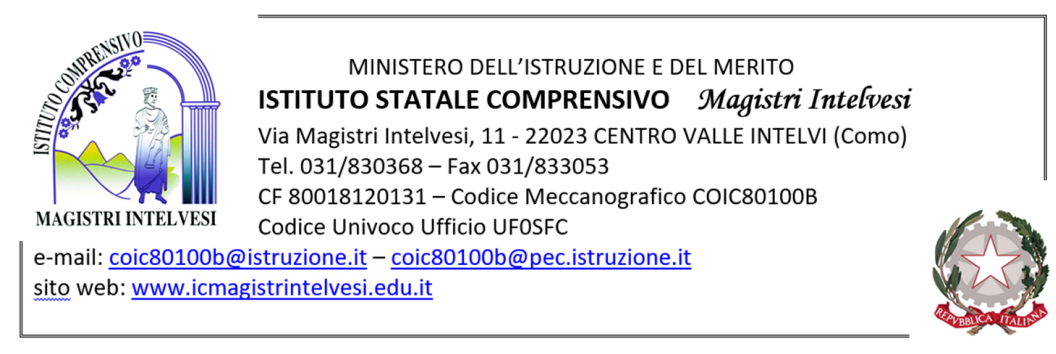

# **PIANO EDUCATIVO INDIVIDUALIZZATO**

(ART. 7, D. LGS. 13 APRILE 2017, N. 66 e s.m.i.)

## **Anno Scolastico 2021-2022 2022 - 2023**

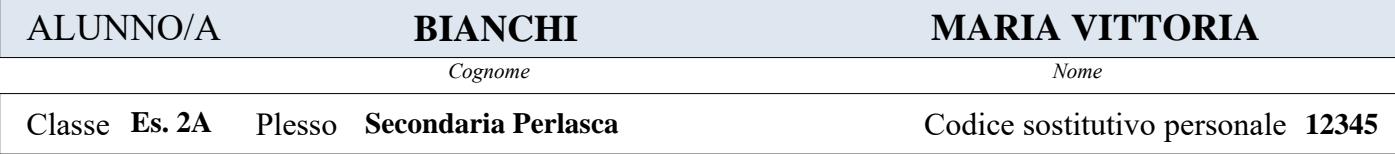

**ACCERTAMENTO DELLA CONDIZIONE DI DISABILITÀ IN ETÀ EVOLUTIVA AI FINI DELL'INCLUSIONE SCOLASTICA**

rilasciato in data

Data scadenza o rivedibilità:  $\square$   $\square$  Non indicata

**PROFILO DI FUNZIONAMENTO** redatto in data

Nella fase transitoria:

PROFILO DI FUNZIONAMENTO NON DISPONIBILE

DIAGNOSI FUNZIONALE redatta in data

PROFILO DINAMICO FUNZIONALE IN VIGORE approvato in data

**PROGETTO INDIVIDUALE**  $\Box$  redatto in data  $\Box$  non redatto

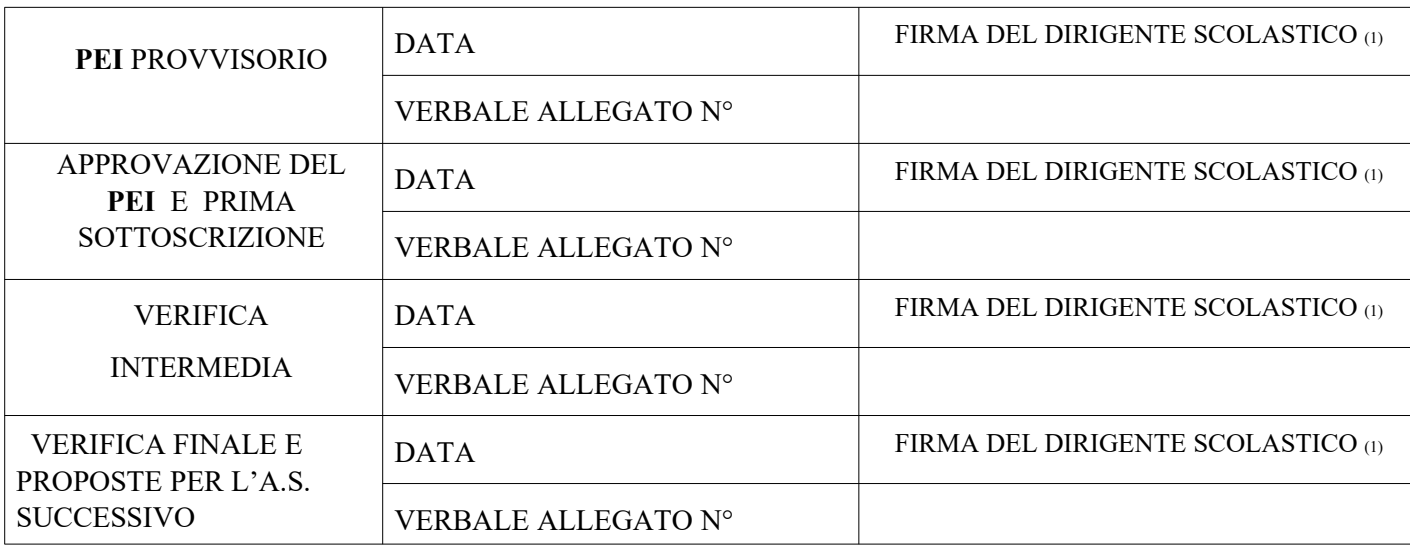

*(1) o suo delegato*

## **Composizione del GLO - Gruppo di Lavoro Operativo per l'inclusione**

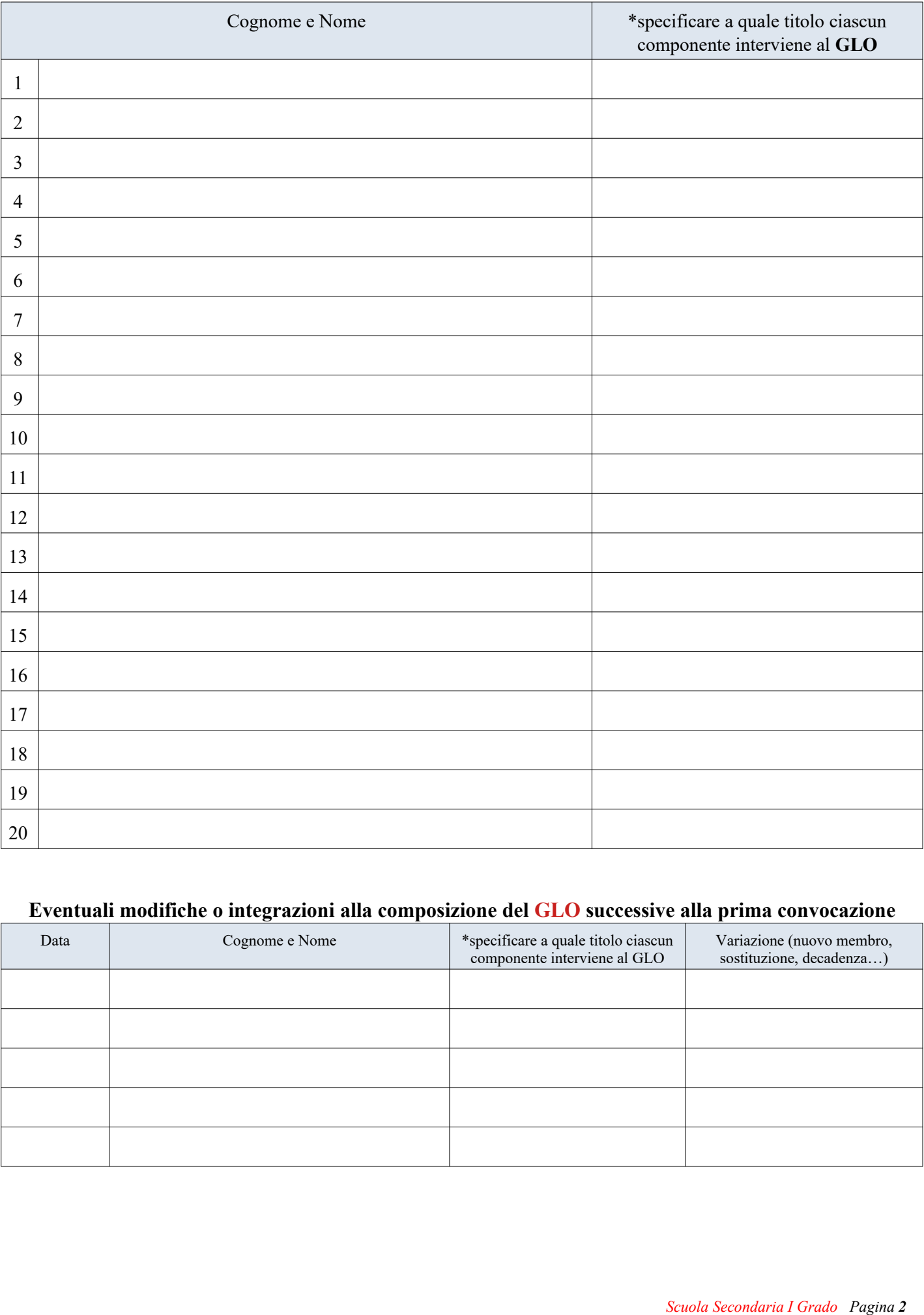

Art. 15, commi 10 e 11 della L. 104/1992 (come modificato. dal D.Lgs 96/2019)

#### **Eventuali modifiche o integrazioni alla composizione del GLO successive alla prima convocazione**

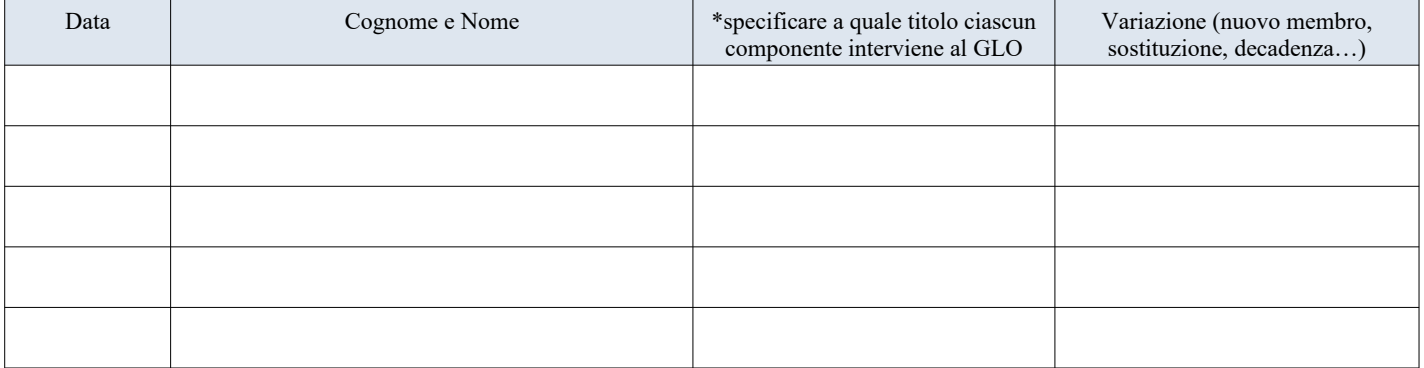

#### **1. Quadro informativo**

Situazione familiare / Descrizione dell'alunno o dell'alunna

A cura dei genitori o esercenti la responsabilità genitoriale ovvero di altri componenti del GLO

Inserire Testo Libero

#### **2. Elementi generali desunti dalla Diagnosi Funzionale o dal Profilo di Funzionamento se disponibile.**

**2 A** Sintetica descrizione, considerando in particolare le dimensioni sulle quali va previsto l'intervento e che andranno quindi analizzate nel presente PEI

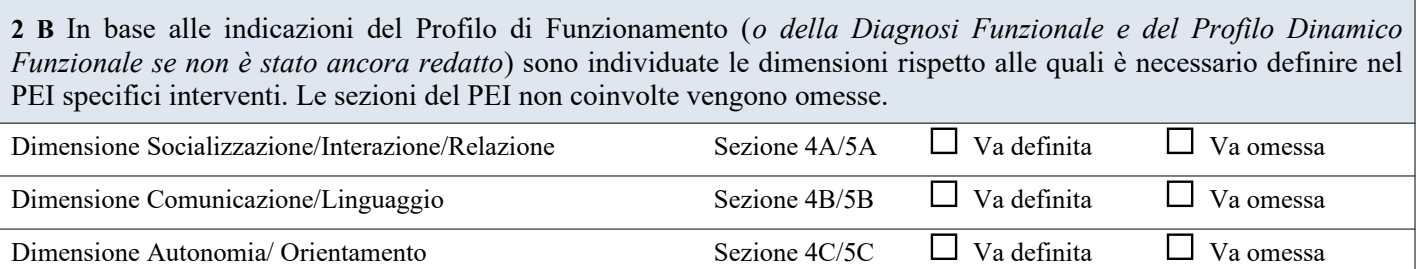

#### **3. Raccordo con il Progetto Individuale di cui all'art. 14 della Legge 328/2000**

**3 A***.* **Sintesi dei contenuti del Progetto Individuale e sue modalità di coordinamento e interazione con il presente PEI tenendo conto delle considerazioni della famiglia** *(se il progetto individuale è stato già redatto)*

Dimensione Cognitiva, Neuropsicologica e dell'Apprendimento Sezione 4D/5D Va definita Va omessa

Inserire Testo Libero

**3 B***.* **Indicazioni da considerare nella redazione del progetto individuale di cui all'articolo 14 Legge n. 328/00**  *(se il progetto individuale è stato richiesto e deve ancora essere redatto)*

#### **4. Osservazioni sull'alunno/a per progettare gli interventi di sostegno didattico**

#### **Punti di forza sui quali costruire gli interventi educativi e didattici**

**4 A. Dimensione della relazione, dell'interazione e della socializzazione**:

Inserire Testo Libero

**4 B. Dimensione della comunicazione e del linguaggio**:

Inserire Testo Libero

**4 C. Dimensione dell'autonomia e dell'orientamento**:

Inserire Testo Libero

#### **4 D. Dimensione cognitiva, neuropsicologica e dell'apprendimento:**

Inserire Testo Libero

#### **Revisione** Data:

**Specificare i punti oggetto di eventuale revisione.**

#### **5. Interventi per l'alunno/a: obiettivi educativi e didattici, strumenti, strategie e modalità**

**5 A. Dimensione: RELAZIONE / INTERAZIONE / SOCIALIZZAZIONE →** *si faccia riferimento alla sfera affettivo relazionale, considerando l'area del sé, il rapporto con gli altri, la motivazione verso la relazione consapevole, anche con il gruppo dei pari, le interazioni con gli adulti di riferimento nel contesto scolastico, la motivazione all'apprendimento*

#### **5 A1 - OBIETTIVI**

**Obiettivi ed esiti attesi**

Inserire Testo Libero

#### **5 A2 - INTERVENTI DIDATTICI e METODOLOGICI**

**Attività Strategie e Strumenti finalizzati al raggiungimento degli obiettivi.**

Inserire Testo Libero

#### **5 A3 - VERIFICA**

**Metodi, criteri, e strumenti utilizzati per verificare se gli obiettivi sono stati raggiunti.**

**5 B. Dimensione: COMUNICAZIONE / LINGUAGGIO →** *si faccia riferimento alla competenza linguistica, intesa come comprensione del linguaggio orale, produzione verbale e relativo uso comunicativo del linguaggio verbale o di linguaggi alternativi o integrativi; si consideri anche la dimensione comunicazionale, intesa come modalità di interazione, presenza e tipologia di contenuti prevalenti, utilizzo di mezzi privilegiati*

#### **5 B1 - OBIETTIVI**

**Obiettivi ed esiti attesi**

Inserire Testo Libero

#### **5 B2 - INTERVENTI DIDATTICI e METODOLOGICI**

**Attività Strategie e Strumenti finalizzati al raggiungimento degli obiettivi.**

Inserire Testo Libero

#### **5 B3 - VERIFICA**

**Metodi, criteri, e strumenti utilizzati per verificare se gli obiettivi sono stati raggiunti.**

**5 C. Dimensione: AUTONOMIA / ORIENTAMENTO →** *si faccia riferimento all'autonomia della persona e all'autonomia sociale, alle dimensioni motorio-prassica (motricità globale, motricità fine, prassi semplici e complesse) e sensoriale (funzionalità visiva, uditiva, tattile)*

#### **5 C1 - OBIETTIVI**

**Obiettivi ed esiti attesi**

Inserire Testo Libero

#### **5 C2 - INTERVENTI DIDATTICI e METODOLOGICI**

**Attività Strategie e Strumenti finalizzati al raggiungimento degli obiettivi.**

Inserire Testo Libero

#### **5 C3 - VERIFICA**

**Metodi, criteri, e strumenti utilizzati per verificare se gli obiettivi sono stati raggiunti.**

#### **5 D. Dimensione COGNITIVA, NEUROPSICOLOGICA E DELL'APPRENDIMENTO** *→capacità mnesiche,*

*intellettive e organizzazione spazio-temporale; livello di sviluppo raggiunto in ordine alle strategie utilizzate per la risoluzione di compiti propri per la fascia d'età, agli stili cognitivi, alla capacità di integrare competenze diverse per la risoluzione di compiti, alle competenze di lettura, scrittura, calcolo, decodifica di testi o messaggi.*

#### **5 D1 - OBIETTIVI**

**Obiettivi ed esiti attesi**

Inserire Testo Libero

#### **5 D2 - INTERVENTI DIDATTICI e METODOLOGICI**

**Attività Strategie e Strumenti finalizzati al raggiungimento degli obiettivi.**

Inserire Testo Libero

#### **5 D3 - VERIFICA**

**Metodi, criteri, e strumenti utilizzati per verificare se gli obiettivi sono stati raggiunti.**

#### **Specificare i punti oggetto di eventuale revisione.**

Inserire Testo Libero

#### **Verifica conclusiva degli esiti** Data:

**Con verifica dei risultati conseguiti e valutazione sull'efficacia di interventi, strategie e strumenti.**

Inserire Testo Libero

#### **6. Osservazioni sul contesto: barriere e facilitatori**

**6.1 Osservazioni nel contesto scolastico con indicazione delle barriere e dei facilitatori a seguito dell'osservazione sistematica dell'alunno/a e della classe.**

Inserire Testo Libero

**Revisione** Data:

**Specificare i punti oggetto di eventuale revisione.**

#### **7. Interventi sul contesto per realizzare un ambiente di apprendimento inclusivo**

**7.1 Obiettivi educativi e didattici, strumenti, strategie e modalità per realizzare un ambiente di apprendimento nelle dimensioni della relazione, della socializzazione, della comunicazione, dell'interazione, dell'orientamento e delle autonomie, anche sulla base degli interventi di corresponsabilità educativa intrapresi dall'intera comunità scolastica per il soddisfacimento dei bisogni educativi individuati.**

Inserire Testo Libero

#### **Revisione** Data:

#### **Specificare i punti oggetto di eventuale revisione.**

Inserire Testo Libero

#### **Verifica conclusiva degli esiti** Data:

#### **Con verifica dei risultati conseguiti e valutazione sull'efficacia di interventi, strategie e strumenti.**

#### **8. Interventi sul percorso curricolare - interventi educativo - didattici, strategie, strumenti nelle diverse aree disciplinari**

#### **8.1 Modalità di sostegno educativo didattico e ulteriori interventi di inclusione.**

Inserire Testo Libero

#### **8.2 Modalità di verifica.**

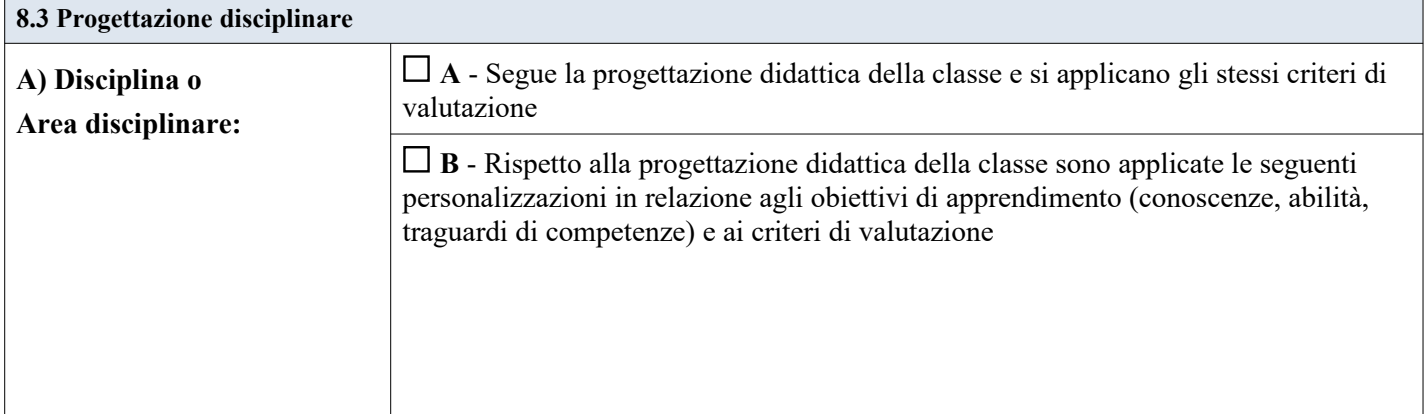

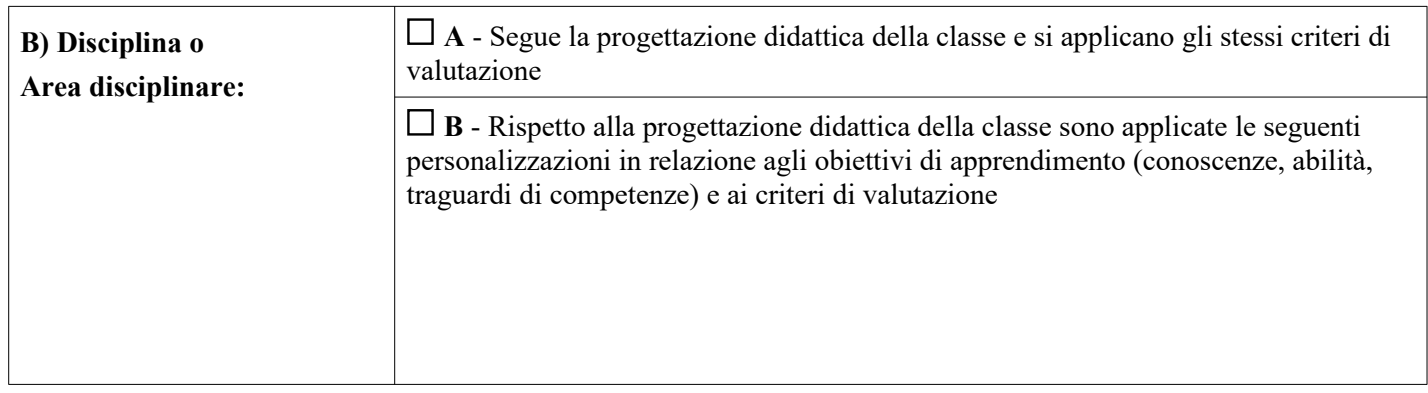

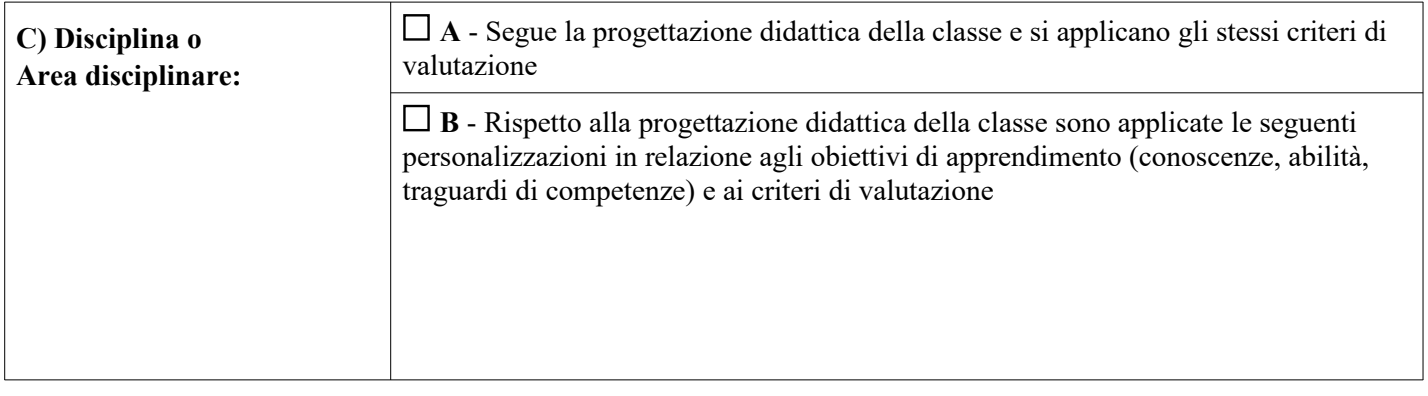

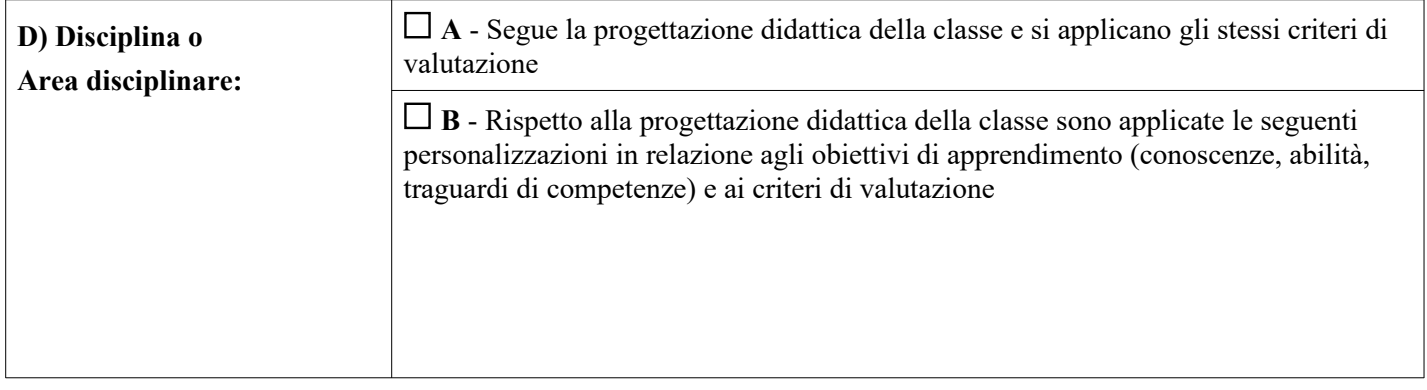

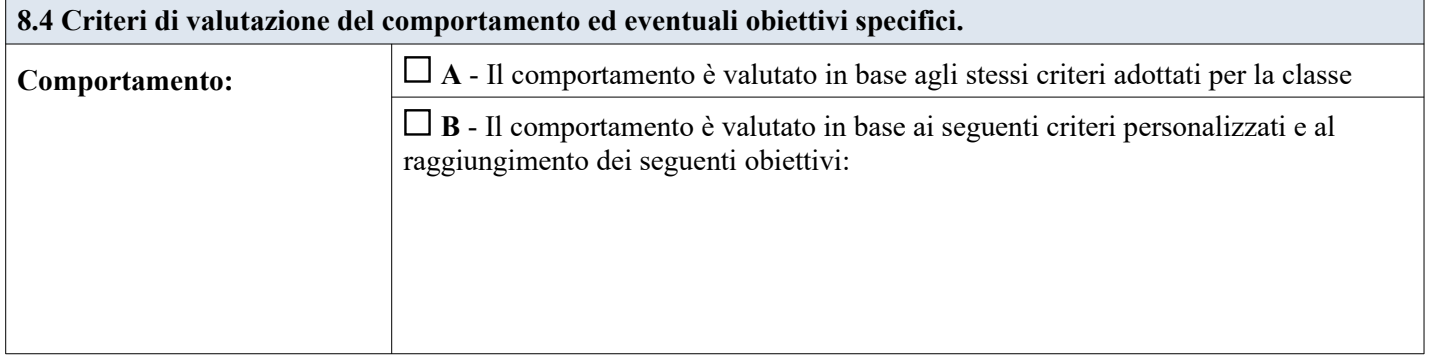

#### **Revisione** Data:

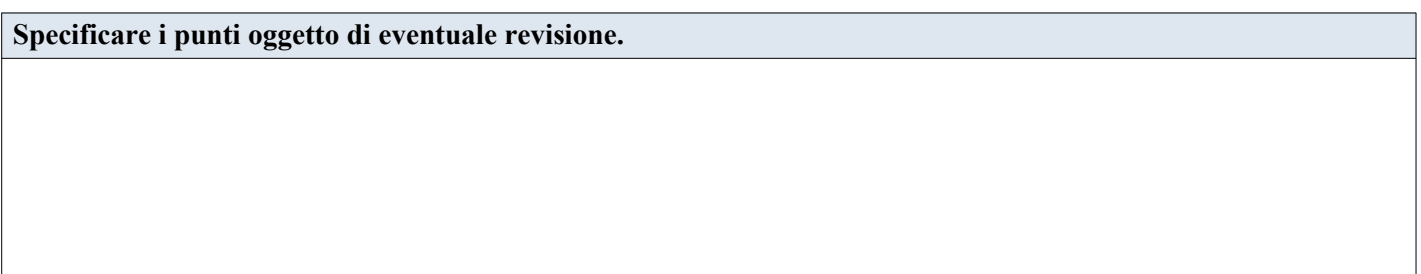

#### **Verifica conclusiva degli esiti** Data:

**Con verifica dei risultati didattici conseguiti e valutazione sull'efficacia di interventi, strategie e strumenti riferiti anche all'ambiente di apprendimento.** *N.B.: la valutazione finale degli apprendimenti è di competenza di tutto il Consiglio di Classe.*

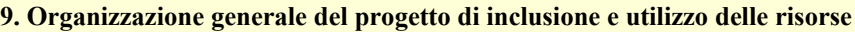

**9.1 Tabella orario settimanale.** (*da adattare - a cura della scuola - in base all'effettivo orario della classe*)

Per ogni ora specificare:

1) se l'alunno/a è presente a scuola salvo assenze occasionali Pres.  $\Box$  (*se è sempre presente non serve specificare*)

2) se è presente l'insegnante di sostegno S

3) se è presente l'assistente all'autonomia o alla comunicazione Ass.  $\Box$ 

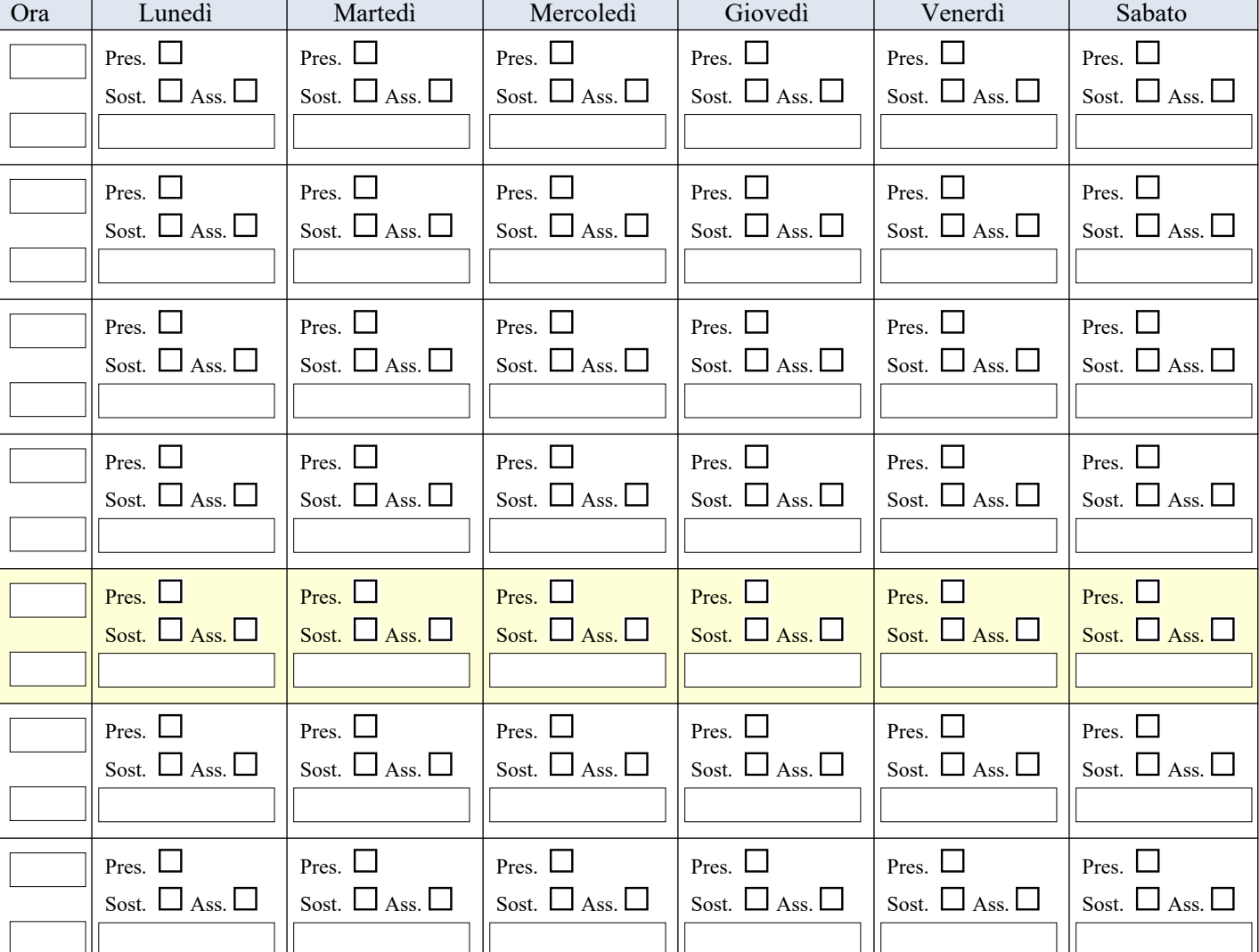

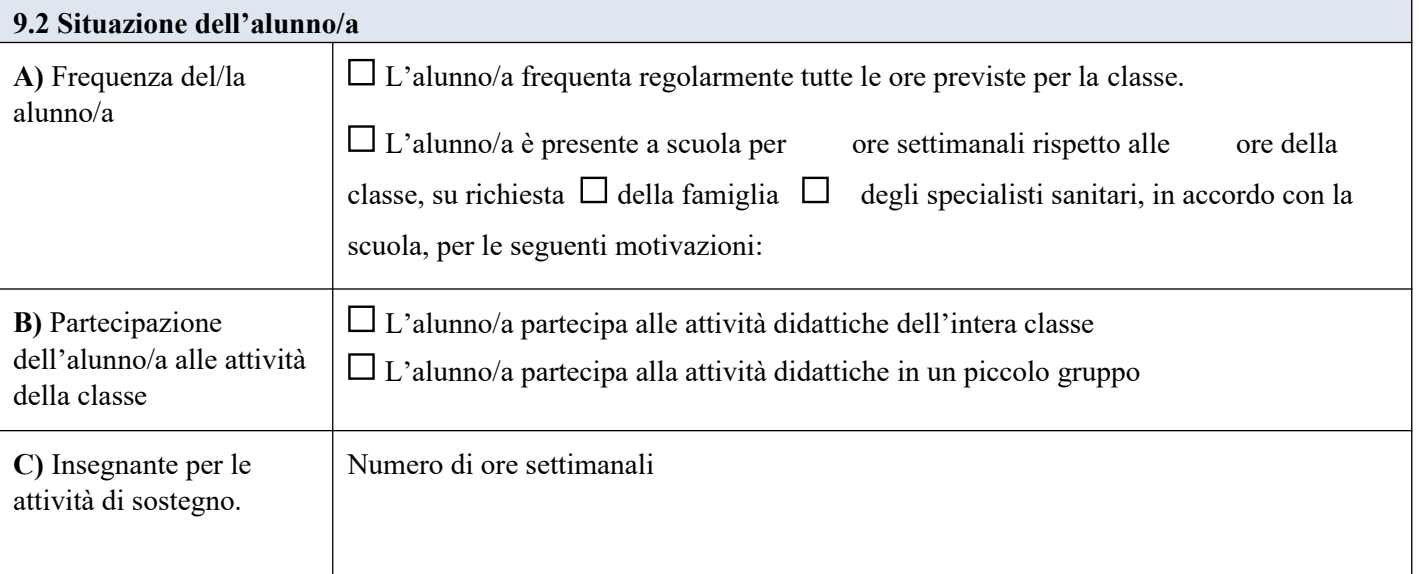

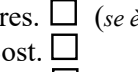

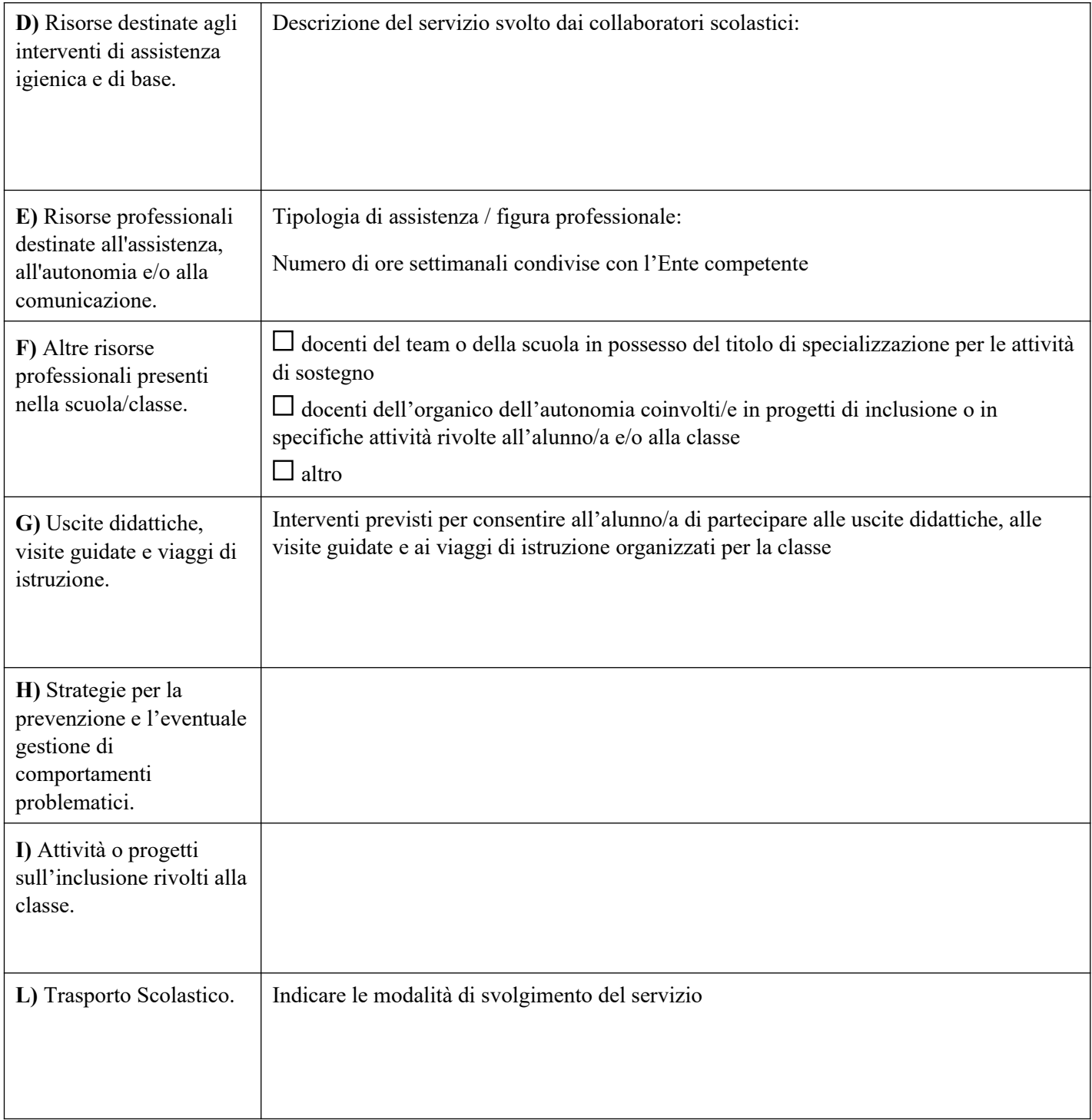

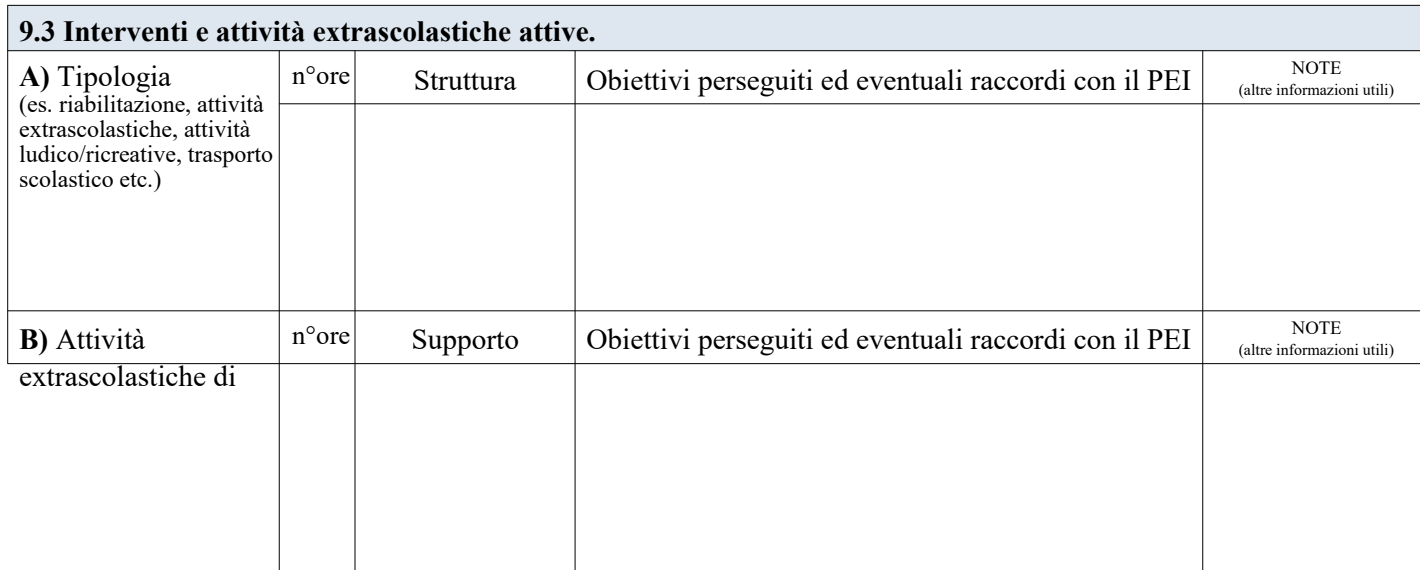

#### **Revisione** Data:

**Specificare i punti oggetto di eventuale revisione relativi alle risorse professionali dedicate.**

Inserire Testo Libero

#### **10. Certificazione delle competenze con eventuali note esplicative (D.M. 742/2017)**

*[solo per alunni/e in uscita dalle classi terze]*

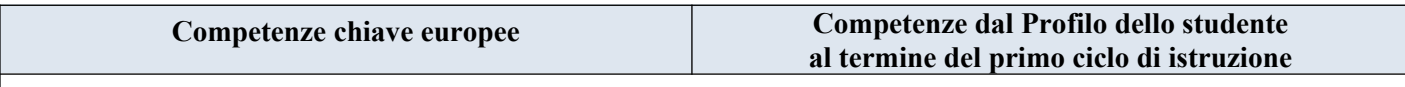

#### **11. Verifica finale - Proposte per le risorse professionali e i servizi di supporto necessari**

**11.1 Verifica finale del PEI** Valutazione globale dei risultati raggiunti (con riferimento agli elementi di verifica delle varie Sezioni del **PEI**)

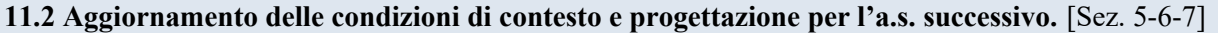

Inserire Testo Libero

**11.3 Assistenza: Interventi necessari per garantire il diritto allo studio e la frequenza.**

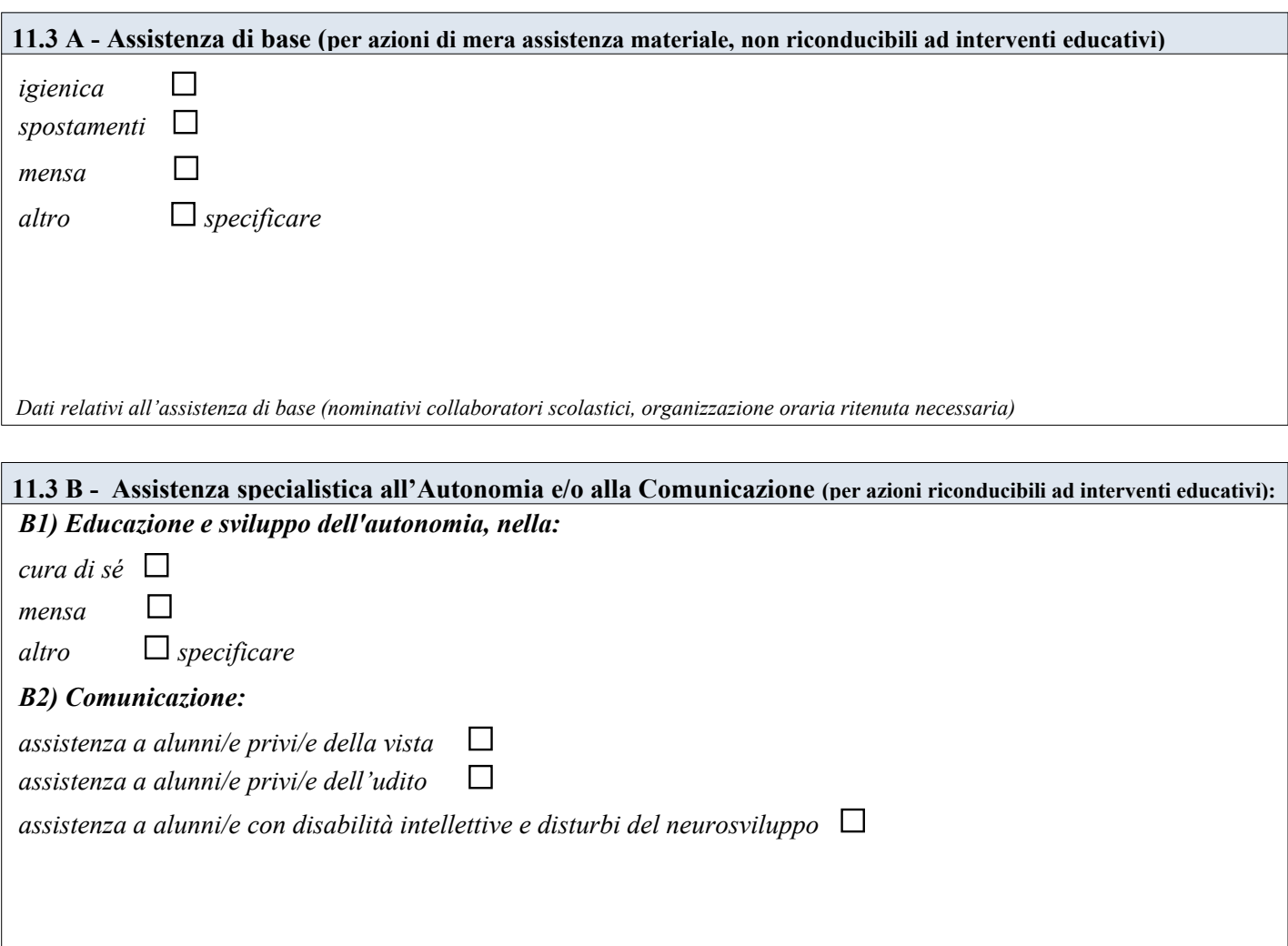

*Dati relativi agli interventi educativi all'autonomia e alla comunicazione (nominativi educatori, organizzazione oraria ritenuta necessaria)*

#### **N.B.: Per le esigenze di tipo sanitario si rimanda alla relativa documentazione presente nel Fascicolo dell'Aulunno/a**

**11.4 Arredi speciali, Ausili didattici, informatici, ecc. ecc. Specificare la tipologia e le modalità di utilizzo.**

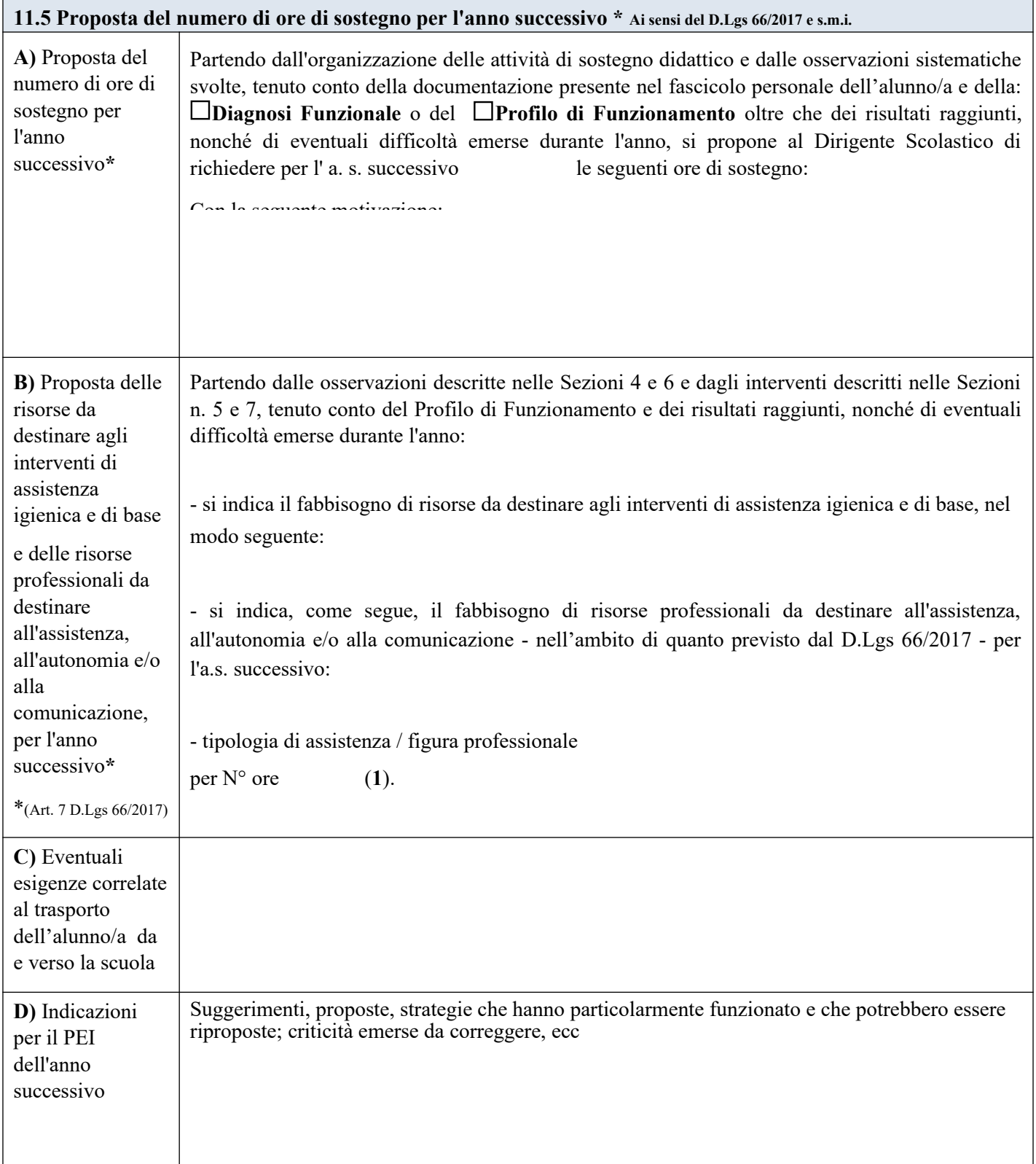

(**1**) L'indicazione delle ore è finalizzata unicamente a permettere al Dirigente Scolastico di formulare la richiesta complessiva d'Istituto delle misure di sostegno ulteriori rispetto a quelle didattiche, da proporre e condividere con l'Ente Territoriale ai sensi dell'Art.10 Decreto 66/2017 e s.m.i.

La verifica finale, con la proposta del numero di ore di sostegno e delle risorse da destinare agli interventi di assistenza igienica e di base, nonché delle tipologie di assistenza/figure professionali da destinare all'assistenza, all'autonomia e/o alla comunicazione, per l'anno scolastico successivo, è stata approvata dal **GLO** in data: 26/05/2022<br>Come risulta da verbale n. 123456 in allegato.

Come risulta da verbale n. 123456 in allegato.

![](_page_19_Picture_158.jpeg)

#### **12. PEI Provvisorio per l'a.s. successivo**

*[da compilare a seguito del primo accertamento della condizione di disabilità in età evolutiva ai fini dell'inclusione scolastica]*

![](_page_19_Picture_159.jpeg)

#### **12.1 Interventi necessari per garantire il diritto allo studio e la frequenza.**

![](_page_20_Picture_90.jpeg)

![](_page_20_Picture_91.jpeg)

#### **N.B.: Per le esigenze di tipo sanitario si rimanda alla relativa documentazione presente nel Fascicolo dell'Alunno/a**

#### **12.2 Arredi speciali, Ausili didattici, informatici, ecc. ecc. Specificare la tipologia e le modalità di utilizzo.**

![](_page_21_Picture_163.jpeg)

(**1**) *L'indicazione delle ore è finalizzata unicamente a permettere al Dirigente Scolastico di formulare la richiesta complessiva d'Istituto delle misure di sostegno ulteriori rispetto a quelle didattiche, da proporre e condividere con l'Ente Territoriale ai sensi dell'Art.10 Decreto 66/2017 e s.m.i.*

Il PEI provvisorio con la proposta del numero di ore di sostegno e delle risorse da destinare agli interventi di assistenza igienica e di base, nonché delle tipologie di assistenza/figure professionali e relativo fabbisogno da destinare all'assistenza, all'autonomia e/o alla comunicazione, per l'anno scolastico successivo, è stato approvato dal **GLO** in data . 30/06/2022 Come risulta da verbale n. 123456 in allegato.

![](_page_22_Picture_109.jpeg)

### **Composizione del GLO - Gruppo di Lavoro Operativo per l'inclusione**